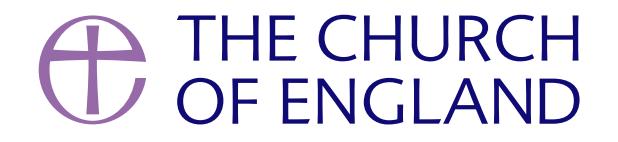

A Church Near You is a key resource for the Church of England and is at the heart of major of Easter.

Find out more about how it Lsenat Pikielgripmaranoof EasterPill/Operismunh/oenye our 14,000 A Church Near You o are thrilled with this year s results.

For example, more than 40 per cent of editors have heard visitors to their church say they fo

More than one-third of editors have praaaliy ticts sapoonthefont the interval pages have encouraged their page/s, and 30 per cent have been surprised by how high the numbers are.

The vast majority of editors who added their Christmas services and events to the site did so cent of those who added their services to ACNY saw more people attend their Christmas serv number.

We invited editors to leave comments on the survey, and some had questions, which we ve ar about ACNY, why noEtd visit Houlp, C we herree we re adding more resources all the time.

A very valuable resource. I am new to editing, but find it easy to use and appreciated the

## hope the profile of the site continues to increase.

## Why did the site change?

The new ACNY saw a 50 per cent increase in traffic the first month it launched in 2017, comp returning the control texaliat hous cannees, now able to get acces,s ctaont be sationeris ans their pages more and [site as their main chu](https://www.achurchnearyou.com/custom-domain/)rch website.

In the A Church Near You edi**This questich us** ire has made me realise that there is a lot more previously and that I need to investigate further.

Why can t you choose which service appears on your homepage? We don't to show that it all it to show that it was served in the manner of the service service service service service service. The manner service service servi

You can! When you re logged in, go the first tab on the left-hand side, click on the grey pene Scroll down "Whattshoen" panel and subset this tevent" by using the drop-down menu and selecting your ch When you ve done this, remSeven "beant the click tom of the page.

In 2018, the site received more than 10 million page views, with 82 per cent of visitors doing Since launching the inbox feature, to allow the public to contact churches directly to inquire asking another question, more than 10,000 messages have been sent to our churches. This ir shows that your communities are still looking to the church at key moments in their lives.

Our 2019 editor survey shows that more than 84 per cent of churches would recommend ACNY

Is your hard work editing our ACNY pages paying off?

already using the site as their main website or are planning to soon.

In the survey, one chuW chhtao del a scomment in our visitor book that says they visited our ch

welcome felt on ACNY, and another said: I have encouraged other churches to use ACNY

others moving away from the area in finding potential new churches for them. Thank you.

Does the Church of England want churches to get rid of their websites

On A Church Near You, you can link your church s website, Facebook and Twitter and Insta more about you. I his it au thy elestice button is one of the first things visitors see when landing on a link.

Last year, we introduced the feature that made it possible for churches to use ACNY as their ACNY paWe sexplained the process here . The neart was based on the results of our previous annual editor survey, where  $40\%$ churches said they d like to use ACNY as their main church website. This would save the Chu were able to stop paying separate hosting, development and security fees.

However, this option was only added for those churches interested in saving this money and never will be compulsory it s just an option.

This was introduced for churches, like this one who left this commanement attighteed nudito the AnCeN of datnoo going to use this as its sole website in future. I started editing the pages just before Christr

I have to keep logging in to check if we have been sent any messages

All editors will be emailed when there is a new message, using the same email address you I include a link that takes you to your inbox, where you can read the message and find the ser helpful feedback from editors on further improvements to make to the inbox features, which w

Nearly 10,000 messages have been sent to churches by members of the public since this feat messages are still waiting for a response! Please do remember to follow the link to read the

member of the public has contacted you via ACNY.

There s no need to log into ACNY just to check the inbox unless you receive the email notif

Thanks for all the work you do. It is a great resource.

Page

## Thank you!

The success of ACNY is down to the hard work and commitment of our editors, and we are grate up to date. Thank you to all those editors who took the time to feedback about their A Churc year will be based on this.

If you need some help in logging into ACNY, editing your pages or even pointing your domain website, vi*E*iditour Help Centre here.

It's getting better all the time. Keep it up!

Amaris Cole

Digital Content and Communications Manager

Keep up to date with all things digital and join Subscut abs Latest newsletter.

Source URL: https://www.churchofengland.org/more-80-cent-church-near-you-editors-would-recommend-site-h

Pag<sup>4</sup>